# **Sample Question Paper**

# **SECTION–A**

#### **1. Which of the following is NOT a type of list in HTML ?**

- (A) Definition (B) Ordered
- (C) Multilevel (D) Unordered

**2. To control the thickness of a horizontal line, which attribute is used with the <hr> tag ?**

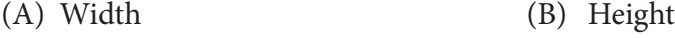

- (C) Thickness (D) Pixels
- **3. Which one of the following tags is also called the anchor tag used for navigation between or on the HTML page ?**

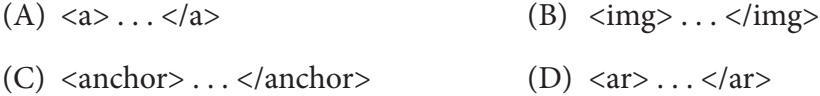

- **4. An HTML form is defined using a <Form> tag. Which type of information is/are entered in a form ?**
	- (A) Text fields (B) Text area (C) Radio buttons (D) All of these
- **5. Which of the following symbols indicate operations that are completely described in a separte flowchart segment ?**

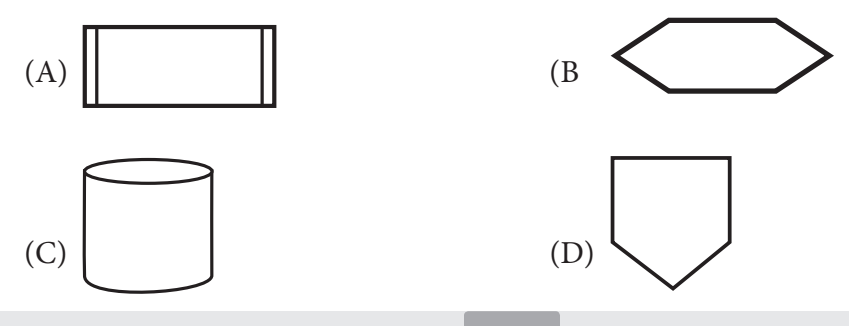

### **6. A step by step description of how to arrive at the solution on a program is called**   $a/\text{an}$

- (A) Decision table (B Pseudo code
- (C) Algorithm (D) Symbole table
- **7. Which of the following words in a algorithm does not indicate INPUT requests ?**
	- (A) Get (B Print
	- (C) Accept (D) Read

#### **8. Identify the given flowchart symbole.**

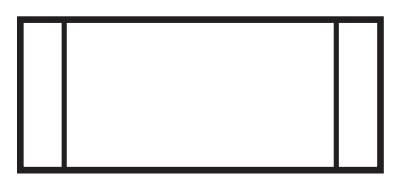

- (A) Process
- (B Predefined process
- (C) Alternate process
- (D) Delay

#### **9. Which is a non-standard version of a computing language?**

- (A) PROLOG (B) APL
- (C) Army (D) PL/1

#### **10. ASCII stands for**

- (A) American standard code for information interchange
- (B) All purpose scientific code for information interchange
- (C) American security code for information interchange
- (D) American Scientific code for information interchange

**11. Which is a machine-oriented high-level language for the GEC 4080 series machines?**

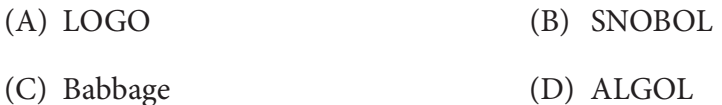

#### **12. A language which is close to that used within the computer is**

- (A) High-level language (B) Assembly language
- (C) Low-level language (D) All of the above
- **13. Computer network are of three types. Computer Lab in a school is an example of \_\_\_\_\_\_\_\_\_.**

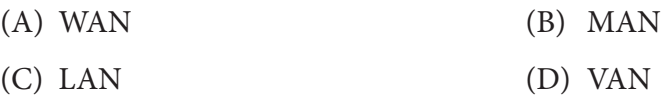

#### **14. Using network you can share peripheral and software. Which of the following are examples of wireless networking ?**

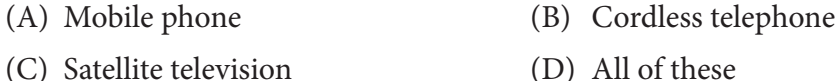

**15. There are two types of communication one way and two ways. Which one of the following provides two ways communications ?**

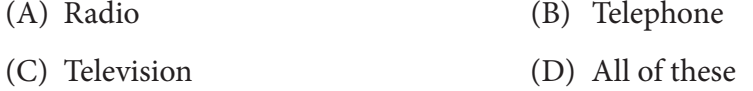

#### **16. Match the following:**

- A B
- 1. Internet banking (A) Protocol
- 
- 
- 4. Wikipedia (D) WAN
- (A)  $1 B$ ,  $2 A$ ,  $3 E$ ,  $4 D$  (B)  $1 D$ ,  $2 E$ ,  $3 A$ ,  $4 B$
- 

- 
- 2. Telnet (B) Free Encyclopedia
- 3. FTP (C) LAN
	-
	- E. Method
	-
- (C)  $1 B$ ,  $2 C$ ,  $3 D$ ,  $4 E$  (D)  $1 B$ ,  $2 D$ ,  $3 A$ ,  $4 E$

#### **17. Identify the given picture.**

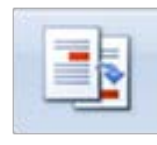

- 
- (C) Comment (D) Cross-reference
- (A) Flag (B) Bookmark
	-

#### **18. The given image is used for ?**

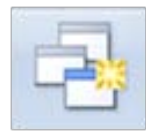

- (A) New Window (B) Arrange All
- 
- 
- (C) Micros (D) Switch Windows

#### **19. Under Which group on the ribbon do u find the given image.**

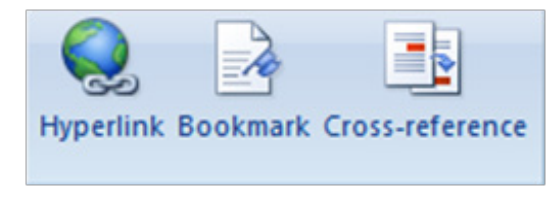

- (A) Font (B) Pages
- (C) Links (D) Illustration

#### **20. Under Which group on the ribbon do u find the given image.**

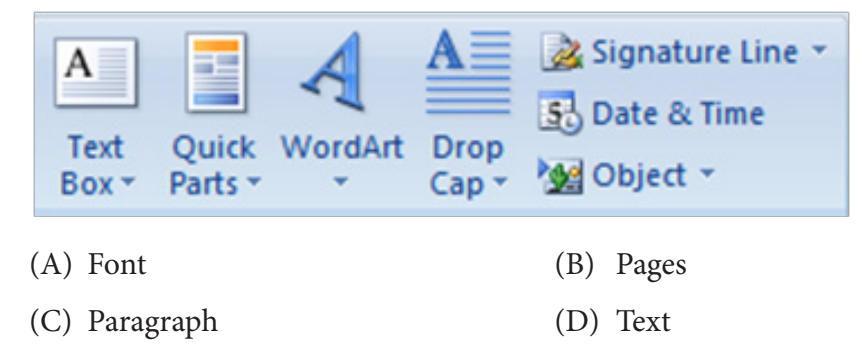

**21. Which key combination shoudl be pressed to fill the selected range with the current entry ?** 

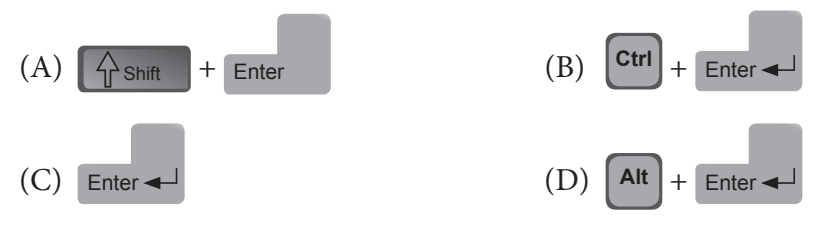

**22. Which group in thing tab is used to move the chart from one worksheet to another ?** 

- (A) Data
- (B) Chart Layout
- (C) Chart Styles
- (D) Location

**23. Which of the following options is not located in the Page Setup dialog box?**

- (A) Page Break Preview.
- (B) Page Orientation
- (C) Margins
- (D) Headers and Footers

#### **24. You want to track the progress of the stock market on a daily basis. Which type of chart should you use?**

- (A) Pie chart (B) Row chart
- (C) Line chart (D) Column chart

#### **25. Without using the mouse or the arrow keys, what is the fastest way of getting to cell A1 in a spreadsheet?**

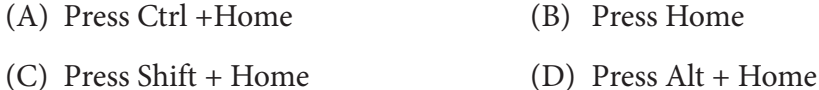

**26. Under which group of the Data Sheet tab of the ribbon do you find the given image?**

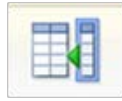

(A) Home

- (B) Field & Columns
- (C) Report
- (D) Database Tools

#### **27. Under which group do you find the given image?**

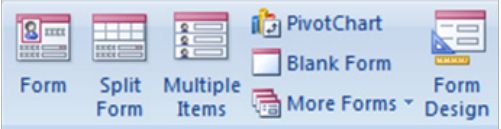

- (A) Split Form
- (B) Field & Columns
- (C) Forms
- (D) Database Tools

#### **28. The complete information about an entity in a database is called**

- (A) Data (B) Information
- (C) Field (D) Record

#### **29. Database Management Systems are featured with:**

- (A) The facility to easy editing, spelling check, auto pagination, lay out and printing reports
- (B) The ability to store large amount of data to facilitate easy update, sort and retrieval
- (C) The ability to calculate efficiently with the help of built-in functions and analyze
- (D) All of above

**30. An Access database object that is used to enter, view or edit records**

- (A) Table (B) Form
- (C) Query (D) Report

#### **31. To specify the rest of the screen in the FRAME tag, use \_\_\_\_\_\_\_\_.**

- (A) &  $(B)$  \$
- $(C)$  \*

**32. It is a program planning tool allowing programmers to plan program logic without using symbols by writing program instructions in a language like English.**

- (A) Pseudocode (B) Flowchart
- (C) high level program (D) Assembly language program
- **33. Which of the following languages is more suited to a structured program?**
	- (A) PL/1 (B) FORTRAN
	- (C) BASIC

**34. The default port number for SMTP is \_\_\_\_\_\_\_\_\_.**

- (A) 21 (B) 22
- (C) 28 (D) 25

**35. What is the short cut key to open Font dialog box?**

- (A)  $Ctrl + F$  (B)  $Alt + Ctrl + F$
- (C)  $Ctrl + D$  (D)  $Ctrl + Shift + D$
- **36. Which group in thing tab is used to move the chart from one worksheet to another ?** 
	- (A) Data (B) Chart Layout
	- (C) Chart Styles (D) Location

#### **37. Which object is used to create a form?**

- (A) Tables and Queries (B) Tables only
- (C) Tables and reports (D) Queries and reports

#### **38. What is a search engine?**

- (A) A program that searches engines
- (B) A web site that searches anything
- (C) A hardware component
- (D) A machinery engine that search data
- **39. Which is a machine-oriented high-level language for the GEC 4080 series machines?**
	- (A) LOGO
	- (B) SNOBOL
	- (C) Babbage
	- (D) ALGOL

#### **40. To copy cell contents using drag and drop press the**

- (A) End key (B) Shift key
- (C) Ctrl key (D) Esc ke

## **SECTION–B**

#### **41. <TITLE> … </TITLE> tag must be within \_\_\_\_\_\_\_\_**

- (A) Title (B) Form
- (C) Header (D) Body

**42. Text within <STRONG> … </STRONG> tag is displayed as \_\_\_\_\_\_\_\_**

- (A) bold (B) italic
- (C) list (D) indented

**43. \_\_\_\_\_\_\_\_\_ symbol is used at the beginning and end of flowchart.**

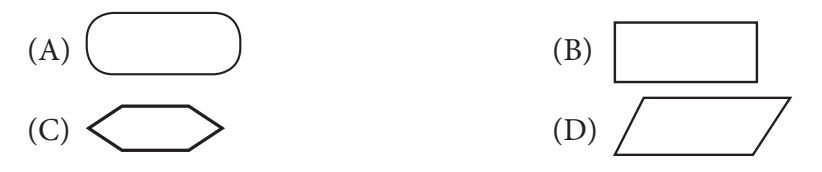

- **44. The following statements are examples of which type of statements ? COUNT = 20 SUM = SUM + COUNT**  $COUNT = COUNT + 1$ 
	- (A) Assignment statements (B) Declarations
	- (C) Input statements (D) Output statements
- **45. Which is a machine-oriented high-level language for the GEC 4080 series machines?**

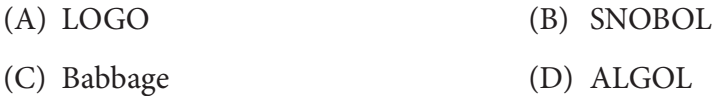

- **46. A language which is close to that used within the computer is**
	- (A) High-level language (B) Assembly language
	- (C) Low-level language (D) All of the above

**47. \_\_\_\_\_\_\_ is the biggest ISP (Internet Service Provider) in India.**

- (A) HCL (B) BSNL
- (C) TCS (D) IBM

**48. In which one of the following topologies if any node fails, it does not affect the entire network ?**

- (A) Bus (B) Star (C) Ring (D) All of these
- **8 9**

#### **49. To set column positions where a paragraph start line and paragraph subsequent line is there, use \_\_\_\_\_\_\_\_\_.**

- 
- (A) Paragraph  $\rightarrow$  Algnment (B) Paragraph  $\rightarrow$  Indentation
- (C) Paragraph → Spacing (D) Paragraph → Outline Level

#### **50. Which MS-Word feature will save information every few minutes so that you do not lose data ?**

- (A) AutoPreserve (B) AutoPrevent Save
- (C) Save AutoRecover (D) AutoSave

*Note: The actual Question Paper will translated in Hindi at the time of exam.*

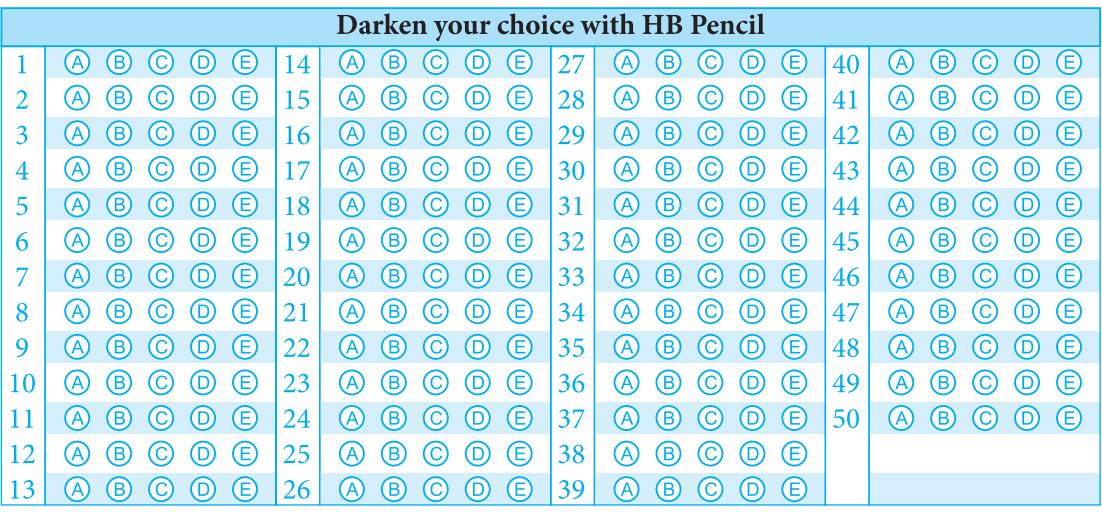